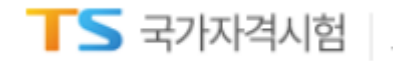

# 팝업해제방법

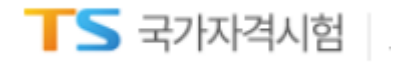

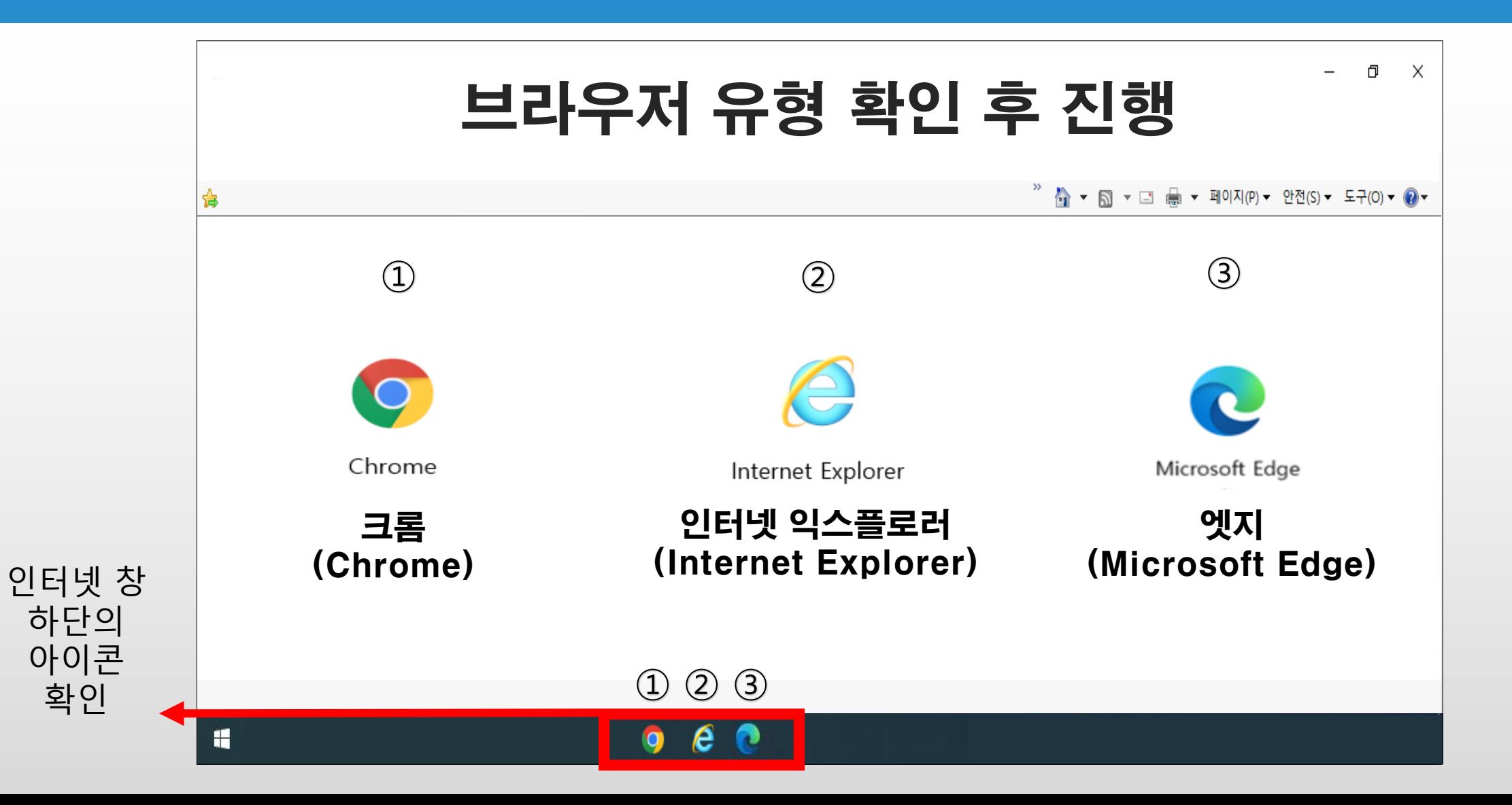

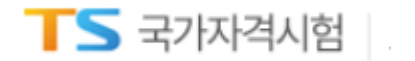

### 브라우저 ① 크롬 사용

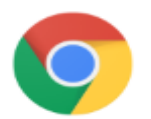

Chrome

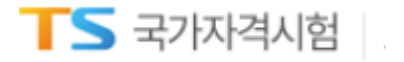

 $\bullet$ 

**크롬**

**인터넷 익스플로러 (Internet Explorer) (Chrome)**

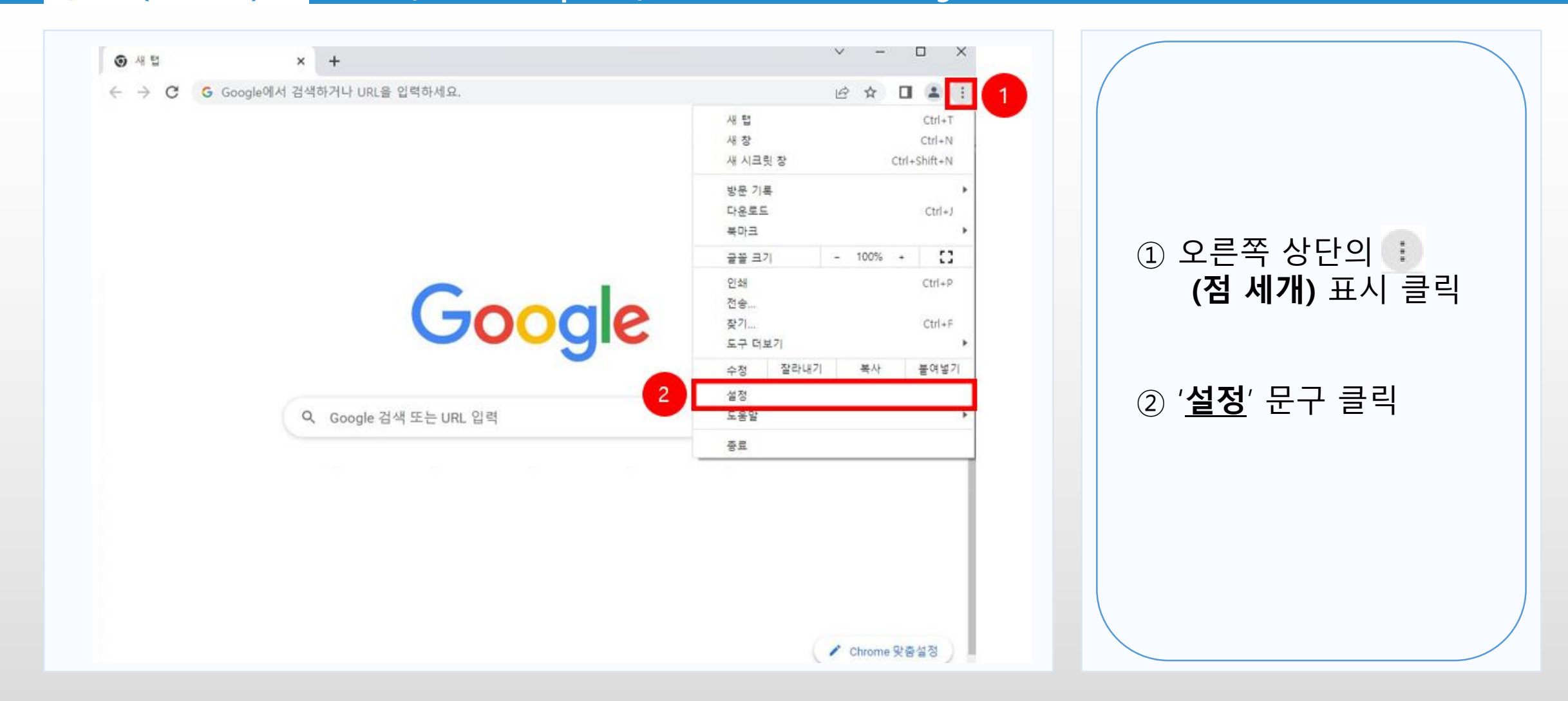

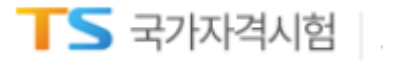

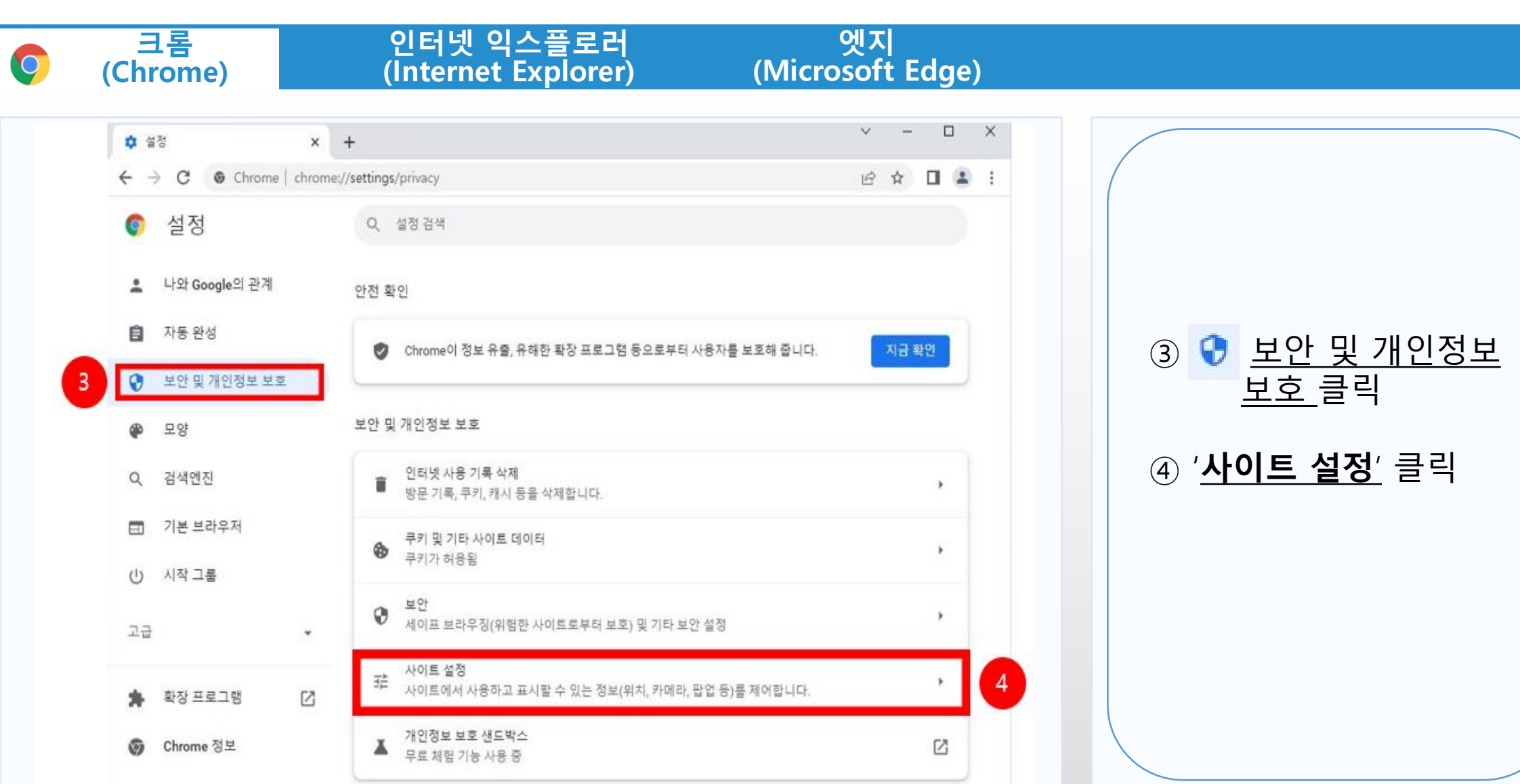

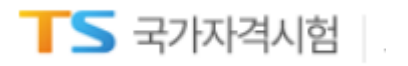

**크롬**  $\bullet$ **(Chrome)**

**인터넷 익스플로러 (Internet Explorer)**

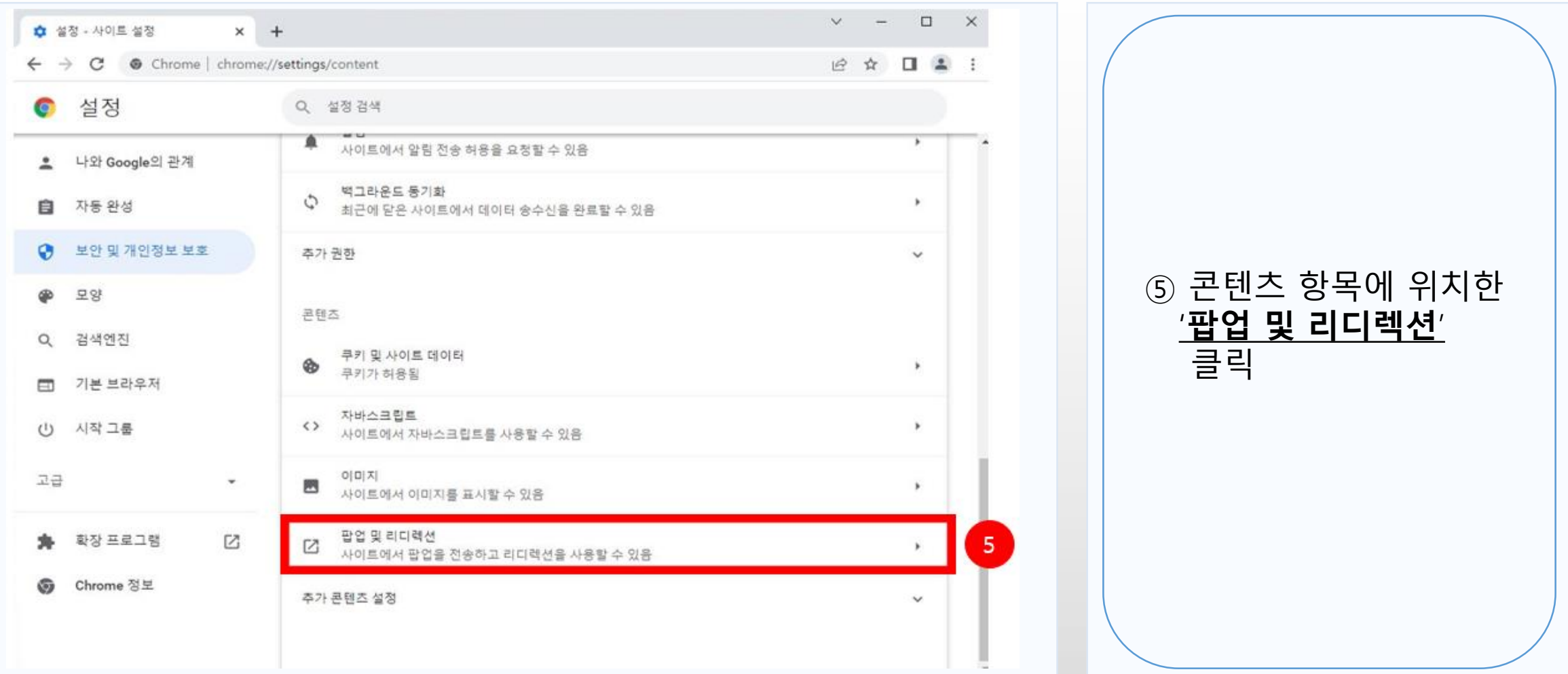

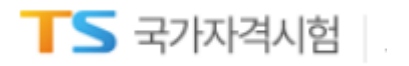

**크롬**  $\bullet$ **(Chrome)**

**인터넷 익스플로러 (Internet Explorer)**

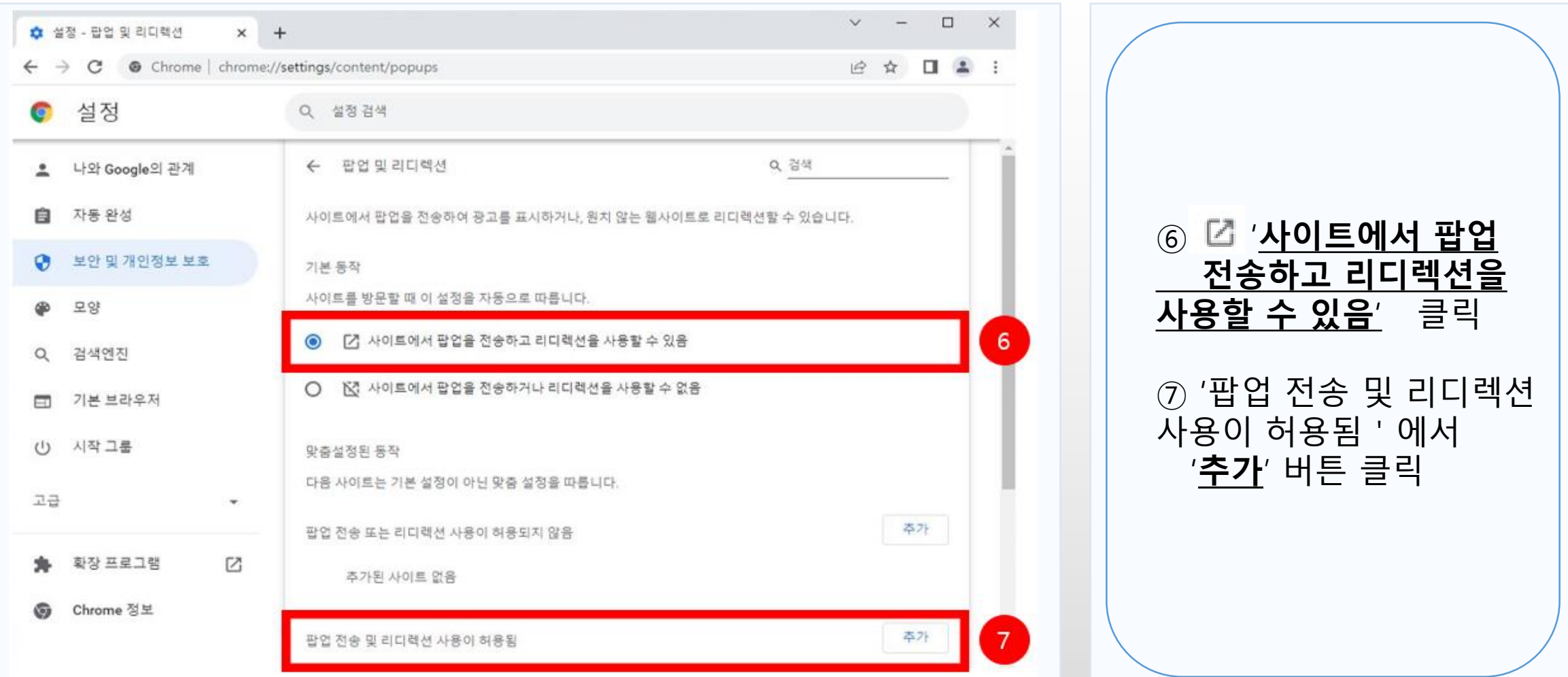

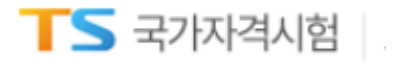

**인터넷 익스플로러 (Internet Explorer)**

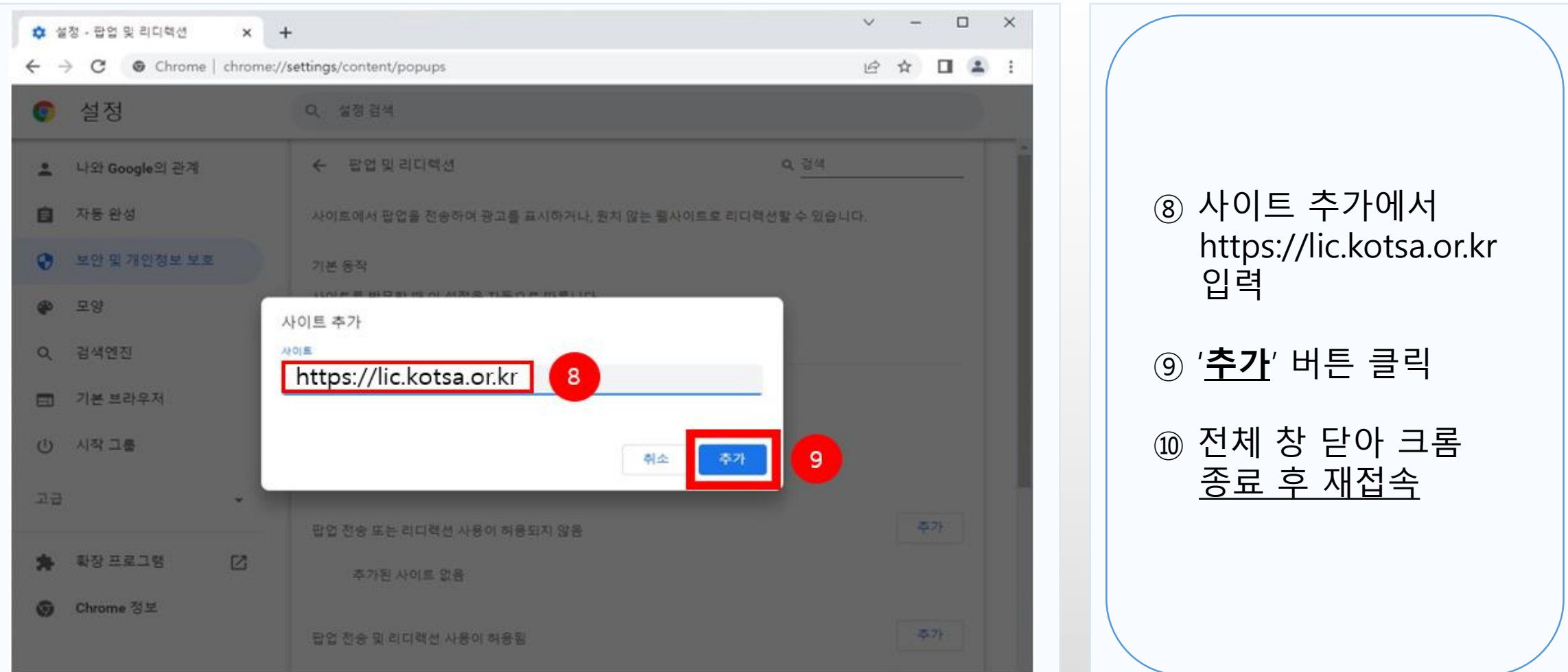

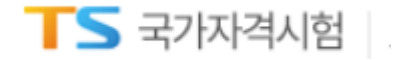

## 브라우저 ② 인터넷 익스플로러 사용

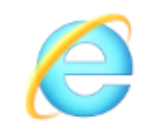

Internet Explorer

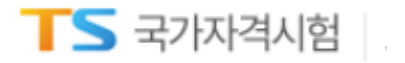

C

### **인터넷 익스플로러 (Internet Explorer)**

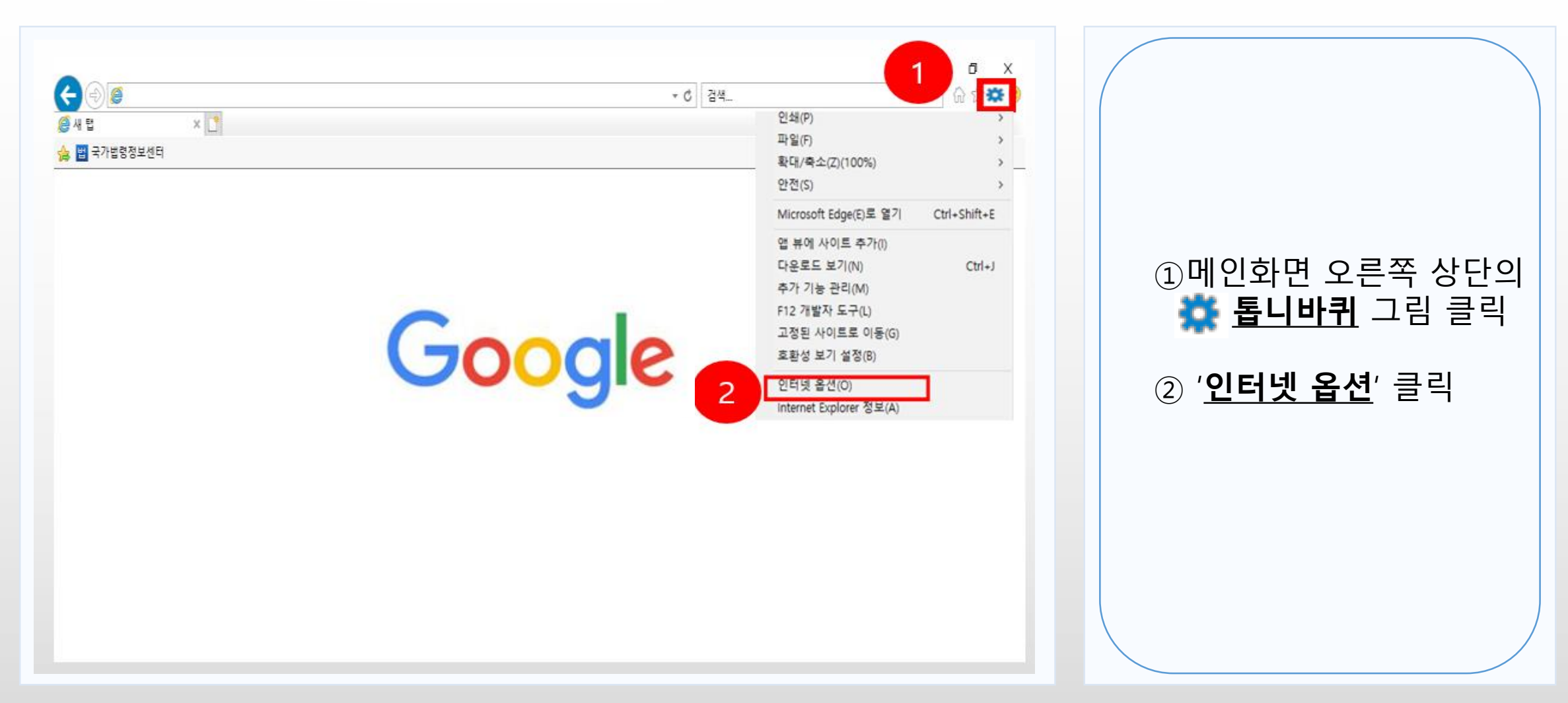

 $TS$  국가자격시험

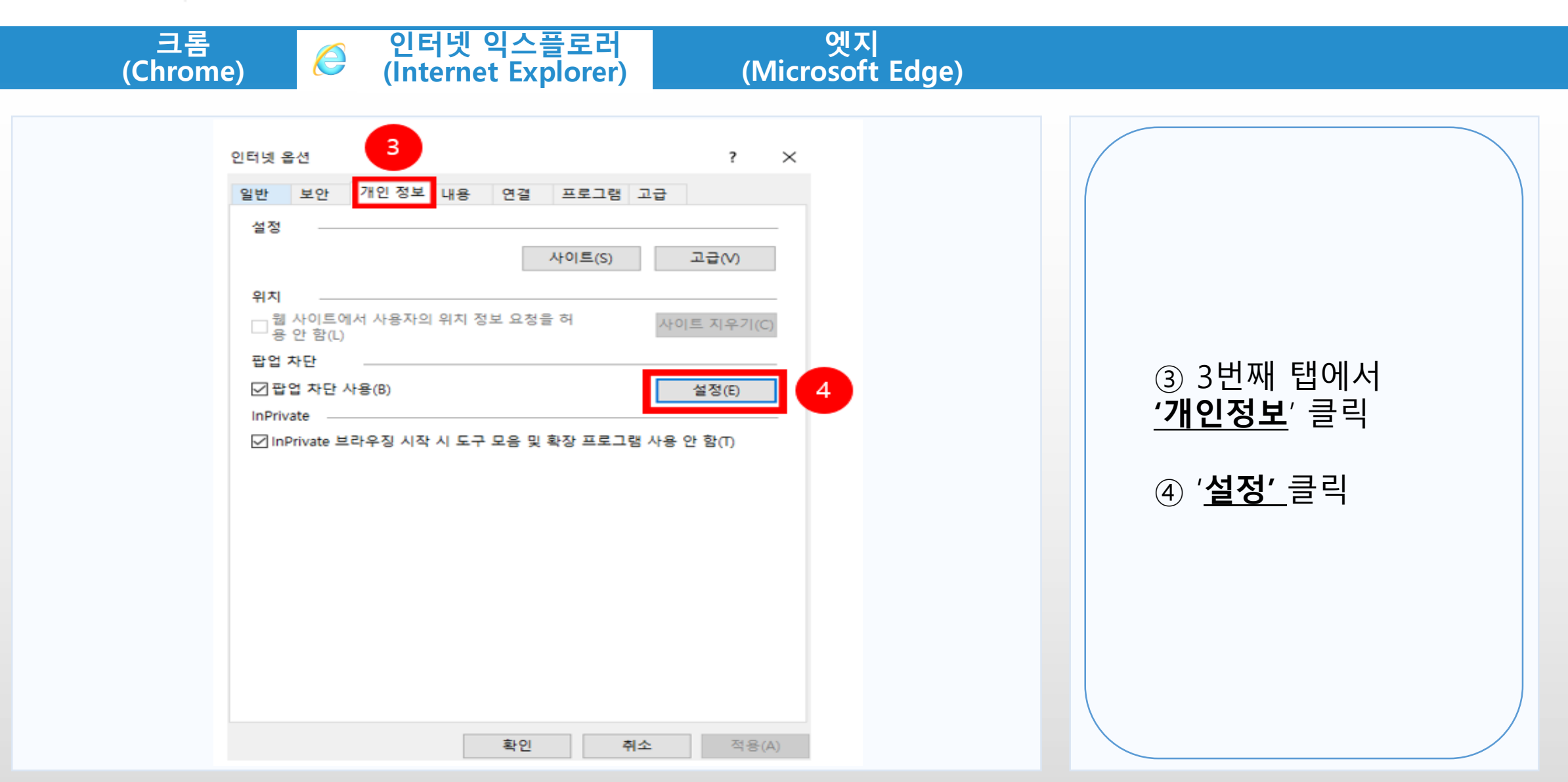

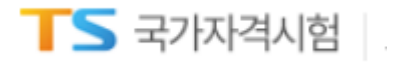

e

**인터넷 익스플로러 (Internet Explorer)**

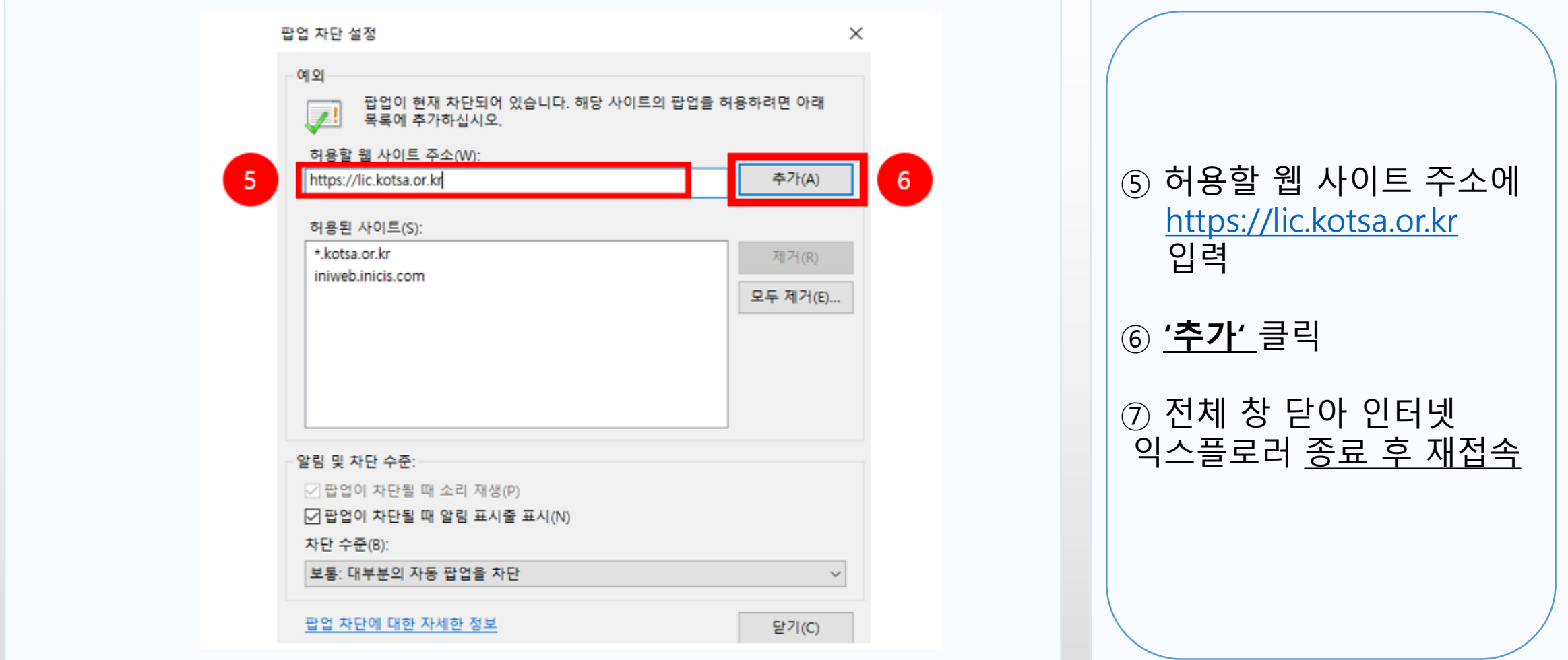

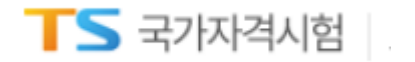

## 브라우저 ③ 엣지 사용

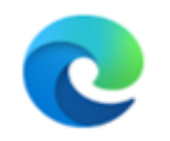

Microsoft Edge

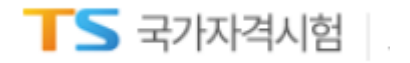

**인터넷 익스플로러 (Internet Explorer)**

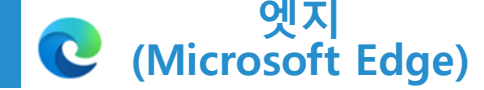

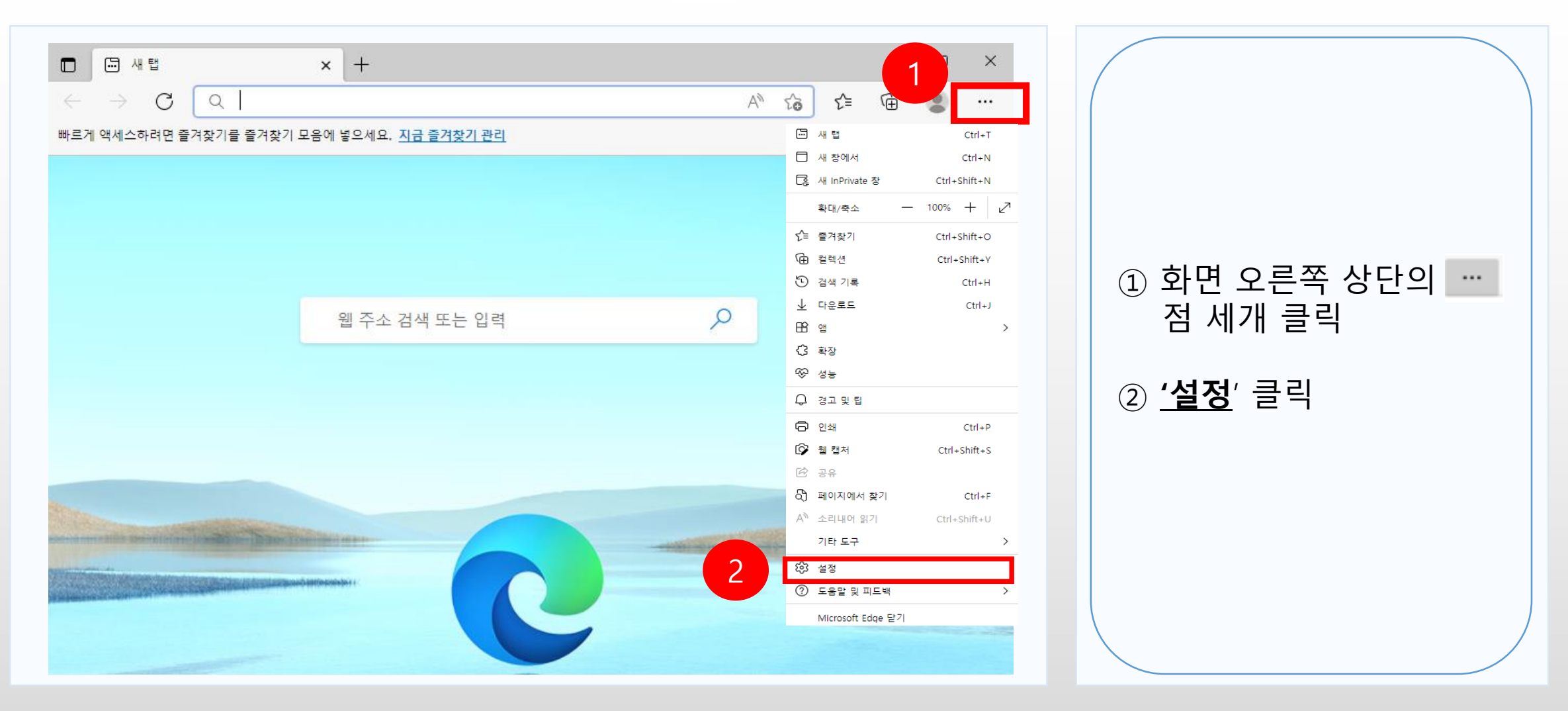

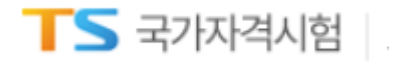

**인터넷 익스플로러 (Internet Explorer)**

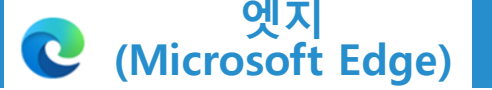

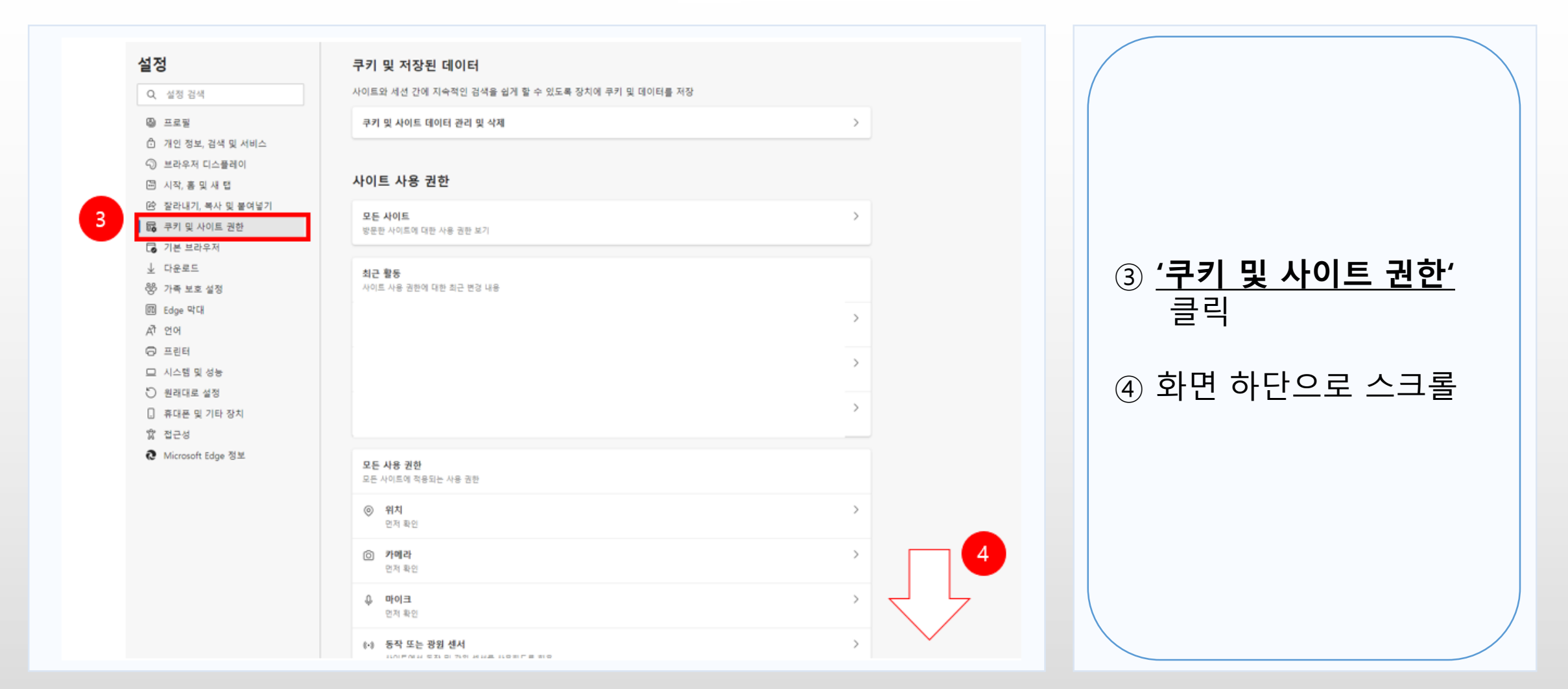

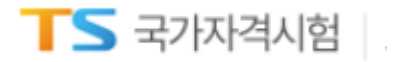

**인터넷 익스플로러 (Internet Explorer)**

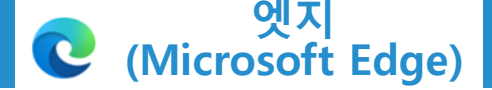

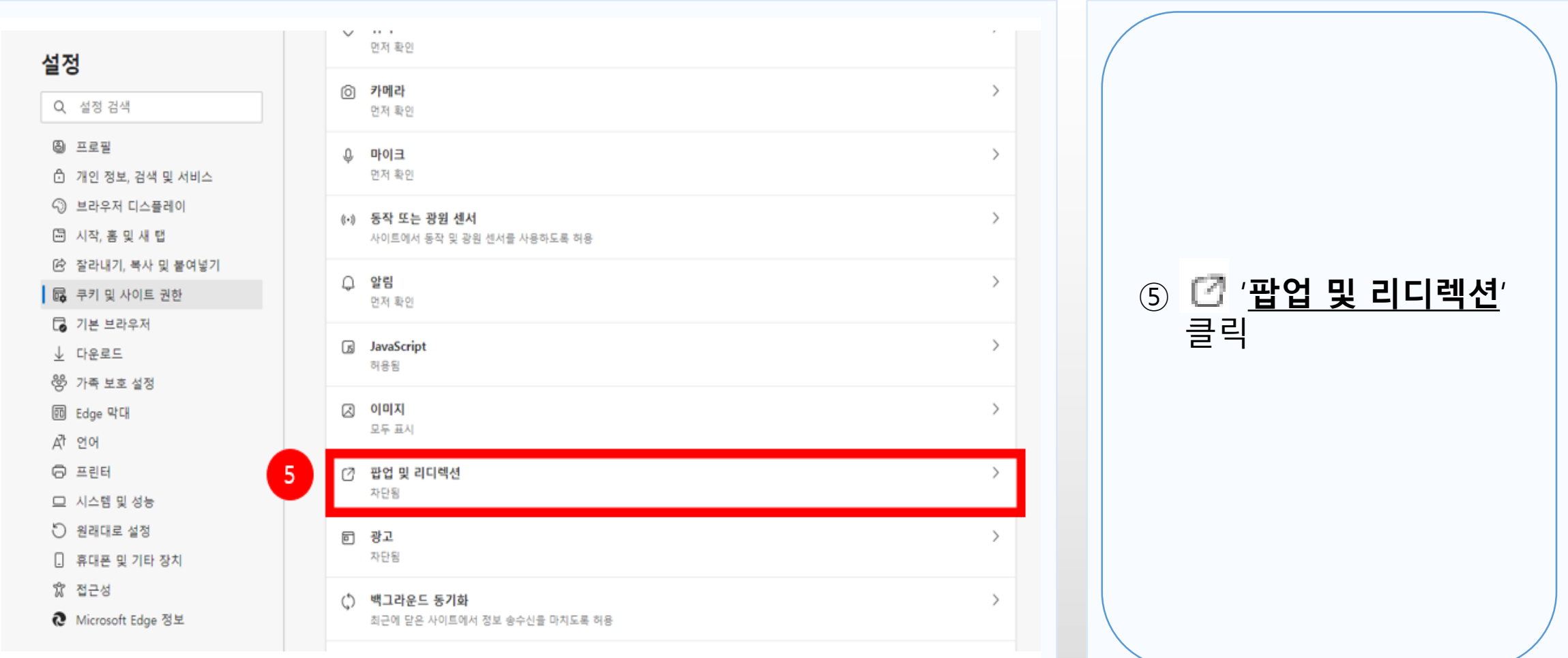

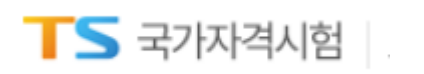

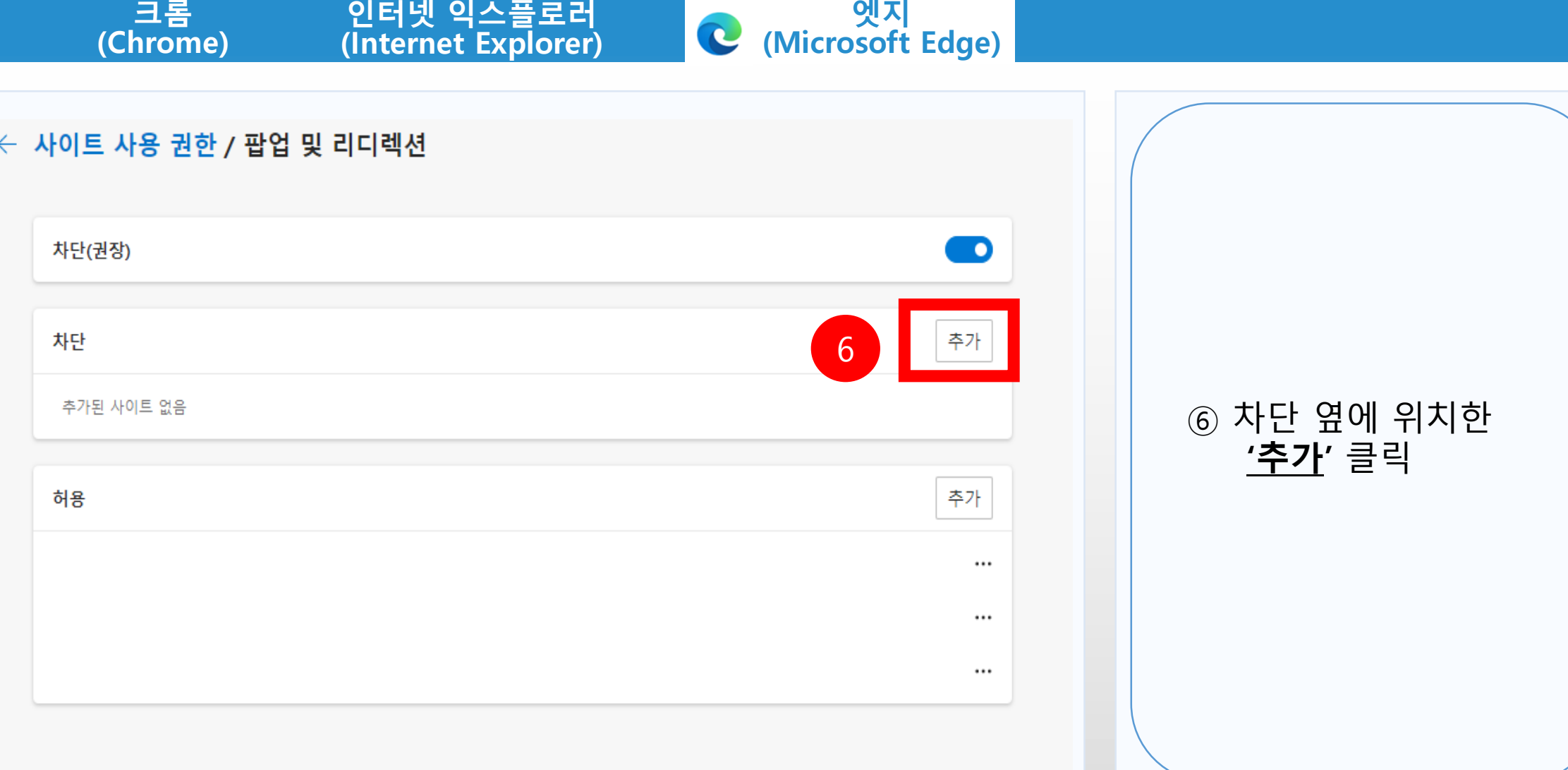

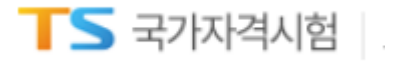

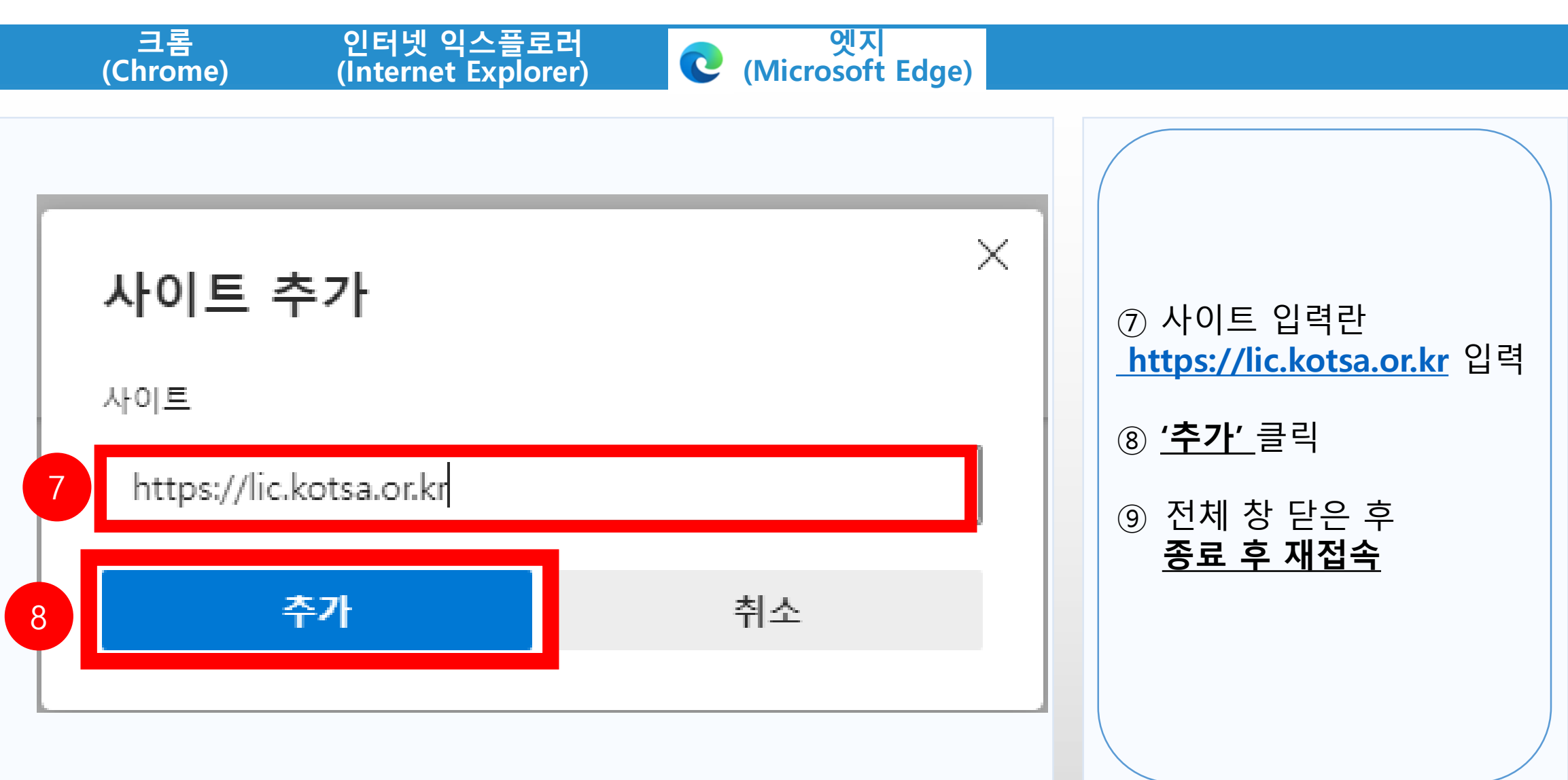